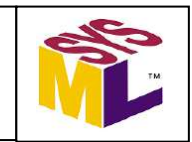

# *Niveau 1 : la représentation*

1\_ Cours

- **les éléments du diagramme d'activité**
- **les relations**
- **le rôle des jetons (***tokens***)**

### 2\_ Compléments de cours

- **les autres représentations possibles**
- **pin d'entrée et pin de sortie d'un nœud d'action**
- **actions de temporisation** *after et at*
- **les erreurs à éviter** (*à identifier et à expliquer)*

## 3\_ Utilisation du logiciel MagicDraw

- **ouvrir MagicDraw**
- **éditer un diagramme d'activité**
- 4\_ Exercices (à faire sur feuille et avec MagicDraw)
	- activité (act) : **Tester le vérin** *(tp1 ex5)*
	- activité (act) : **Comportements avec une temporisation** *(tp2 ex1, ex2 et ex3)*
	- activité (act) : **Comportement avec une fonction mémoire** *(tp2 ex4)*
	- activité (act) : **Comportement d'une presse** *(tp2 ex5)*
	- activité (act) : **Comportement avec un compteur** *(tp3 ex1)*
	- activité (act) : **Tester l'usure d'un guidage** *(tp3 ex2)*
	- activité (act) : **Comportement d'une marche de vérification** *(tp3 ex3)*
	- activité (act) : **Plier des tôles** *(tp4)*
	- activité (act) : **Transférer des cartons** *(tp5)*
	- activité (act) : **Comportement d'une calculatrice (traitement numérique)** *(tp6)*

5\_Synthèse

Logiciel utilisé :

- **MagicDraw\_18\_5**
- **MagicDraw\_SYSML\_18\_5** (plugin)
- **MagicDraw CAMEO SIMULATION TOOLKIT 18 5** (plugin)

Diagramme d'activité (act) du langage SysML

## *Niveau 2 : la simulation*

- 1\_ Utilisation du logiciel MagicDraw pour simuler les exemples du cours et les exercices à faire
	- Simulation 1 : **Vérification de la conformité de la représentation**
	- Simulation 2 : **Obtenir un comportement correct** (non interrompu par un nœud de décision)
	- Simulation 3 : **Utilisation de variables**
	- Simulation 4 : **Utilisation de variables avec un type**
	- Simulation 5 : **Utilisation d'instances contenant les différentes configurations**
	- Simulation 6 : **Utilisation de scénarios contenant les différentes configurations et une représentation temporelle**
	- Simulation 7 **: Utilisation d'évènement extérieur au système (consigne de l'opérateur par exemple)**
	- Simulation 8 : **Utilisation d'évènement de temps**
	- Simulation 9 : **Utilisation de nœuds de comportement**
	- Simulation 10 : **Affectation d'une variable**
	- Simulation 11 : **Fronts montant et descendant**
	- Simulation 12 : **Utilisation d'un pupitre**
	- Simulation 13 : **Région interruptible (équivalence)**
	- Simulation 14 : **Calcul du temps de cycle (tcy) et vérification du respect de la cadence horaire de production imposée par le CdCF**
	- Simulation 15 : **Surveillance par temps enveloppe du temps de cycle de production et vérification de la détection du défaut**
	- Simulation 16 : **Surveillance simulation avec 2 diagrammes d'activité (act) actifs en même temps (modification de la structure de l'environnement par rapport à la simulation 14 à lire)**

### *Exercices de simulation à faire :*

- Simulation 1 : **Sujet E4 2017 simulation 1.mdzip**
- Simulation 2 : **TP01 EX5 simulation 2.mdzip** et **TP6 simulation 2.mdzip**
- Simulation 3 : **TP01 EX5 simulation 3.mdzip** et **TP6 simulation 3.mdzip**
- Simulation 4 : **TP01 EX5 simulation 4.mdzip** et **TP03 EX2 simulation4.mdzip**
- Simulation 5 : **TP01 EX5 simulation 5.mdzip**
- Simulation 6 : **TP04 simulation 6.mdzip** et **Sujet E4 2017 simulation 6.mdzip**
- Simulation 7 : **TP05 simulation 7.mdzip**
- Simulation 8 : **TP03 EX2 simulation 8.mdzip**
- Simulation 9 : **TP04 simulation 9.mdzip**
- Simulation 10 : **TP03 EX1\_2 simulation 10.mdzip**
- Simulation 11 : **TP02 EX2 simulation 11.mdzip**
- Simulation 12 : **TP03 EX1 simulation 12.mdzip**
- Simulation 13 : **TP02 EX5\_2 simulation 13.mdzip**
- Simulation 14 : **cours\_exercice simulation 14.mdzip**
- Simulation 15 : **cours\_exercice simulation 15.mdzip**
- Simulation 16 : **cours\_exercice simulation 16.mdzip**